# **Mikhail Klimenko Software Engineer**

- **E** Location: Ozersk, Chelyabinsk region, Russia
- $\odot$  UTC+5
- Email: [m@klimenko.site](mailto:m@klimenko.site)
- $\blacksquare$ Blog: [blog.klimenko.site](https://blog.klimenko.site)
- [LinkedIn: https://www.linkedin.com/in/michaelklimenko/?locale=en\\_US](https://www.linkedin.com/in/michaelklimenko/?locale=en_US)
- [GitHub: https://github.com/michaelkl/](https://github.com/michaelkl/)
- **S** Skype: michael klimenko
- [Twitter: https://twitter.com/MichaelKlimenko](https://twitter.com/MichaelKlimenko)
- StackOverflow: http://stackoverfl[ow.com/users/115436/michael](http://stackoverflow.com/users/115436/michael)

I'm a developer with Engineers Degree in the computer systems software and 16 years of hands-on experience in developing comprehensive software including 3 years of a Ruby backend development.

I adore getting over the problems. I believe the supreme form of pleasure is finishing something you've worked on really-really hard. Feeling part and being heavily involved into project is essential to me.

## Main Skills

Ruby on Rails RSpec Sidekiq/Resque ERB / Slim HTML / CSS REST API

Linux **PostareSOL** Sidekiq / Resque RabbitMQ Redis Elasticsearch Clickhouse **Nginx** 

Git CI / CD **TeamCity** Gitlab Docker Kubernetes

# Education

**Engineer's Degree at specialty "The software of computer aids and the automated systems"** *Moscow Engineering Physics Institute, Russia*

# Experience

### **2016-10 – Ruby on Rails Back-end Developer**

#### **present** *Onlinetours.ru*

•Maintained legacy-rich Ruby on Rails monolith application with 80k+ LoC in a multi-tier software environment as a part of an agile fully-remote software team

•Daily use of Ruby on Rails, Roda, PostgreSQL, Elasticsearch, Redis, Clickhouse, RabbitMQ, Sidekiq, Docker, Kubernetes, Git

•Supported rich REST APIs for the internal and external user

•Ensured high code quality with RSpec tests, TDD and automatic documentation generation

•Constantly worked on overall project's reliability, performance, speed, and resources consumption reduction with extensive use of tools like Kibana, NewRelic, Honeybadger, Sentry, Prometheus

•Planned, designed and implemented new features and services for clients and partners in close cooperation with stakeholders

•Helped other team members by mentoring junior developers, sharing knowledge and reviewing pull requests

•Created open source QiwiPay payment service bindings for Ruby ([qiwi-pay gem \(https://rubygems.org/gems/](https://rubygems.org/gems/qiwi-pay) [qiwi-pay\) \)](https://rubygems.org/gems/qiwi-pay) and some more open source gems

#### **2016 Freelance programmer (part-time, remote)**

•Helped customer to plan and implemented new features of commercial real estate sale and rent bulletin board application

•Design and implement commercial vehicles lease and sale bulletin board application

•Use of Ruby on Rails, PostgreSQL, Elasticsearch, JavaScript, jQuery, Bootstrap

#### **2015 Contractor programmer**

*Vesnik Information Systems Ltd, Nicosia, Cyprus (part-time, remote)*

•Implement dynamic interface generation for ERP system •Use of Delphi, DevExpress VCL, PostgreSQL

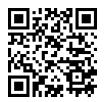

### **2004-10 – Instrumentation Systems Engineer**

**2016-10** *Federal State Unitary Enterprise "MAYAK" Production Association*

> •Enhanced water pump station instrumentation system with interactive display and report abilities (Windows, MasterSCADA, Linux, HTML, JavaScript, jQuery) •Simplified company's computer equipment accounting processes by developing specialized software (Windows, Delphi, SQL Server) •Renovated nuclear facility's distributed instrumentation and alarm system's hardware and software (Linux, C++, Qt, Python, LINTER DBMS)

#### **2003-08 – System administrator**

**2004-09** *South Ural State University (Ozersk division)*

•Local area network and computer hardware maintenance

- •Windows domain administration
- •Linux-based internet access server administration
- **2002-09 – System administrator and web developer**
- **2003-05** *Astra LLC*

•Maintained high availability rates of dial-up services •Webs development (HTML, CSS, Perl, PHP)

# Code samples and OSS contributions

- • [qiwi-pay gem \(https://github.com/OnlinetoursGit/qiwi-pay\)](https://github.com/OnlinetoursGit/qiwi-pay)
- • [yajl-rest streaming JSON arrays parser \(https://github.com/michaelkl/yajl-rest\)](https://github.com/michaelkl/yajl-rest)
- • [formtastic-fake\\_input fake input class for Formtastic \(https://github.com/michaelkl/formtastic-fake\\_input\)](https://github.com/michaelkl/formtastic-fake_input)
- Several fi[xes to clickhouse gem \(https://github.com/archan937/clickhouse/pulls?](https://github.com/archan937/clickhouse/pulls?utf8=%E2%9C%93&q=is%3Apr+author%3Amichaelkl+) [utf8=%E2%9C%93&q=is%3Apr+author%3Amichaelkl+\)](https://github.com/archan937/clickhouse/pulls?utf8=%E2%9C%93&q=is%3Apr+author%3Amichaelkl+)
- • [capistrano-delayed-job monit process groups support \(https://github.com/capistrano-plugins/capistrano-delayed-job/pull/](https://github.com/capistrano-plugins/capistrano-delayed-job/pull/7) [7\)](https://github.com/capistrano-plugins/capistrano-delayed-job/pull/7)
- Several fi[xes to openSUSE Open Source Event Manager \(https://github.com/openSUSE/osem/pulls?](https://github.com/openSUSE/osem/pulls?utf8=%E2%9C%93&q=is%3Apr+author%3Amichaelkl+) [utf8=%E2%9C%93&q=is%3Apr+author%3Amichaelkl+\)](https://github.com/openSUSE/osem/pulls?utf8=%E2%9C%93&q=is%3Apr+author%3Amichaelkl+)
- nanoc-gzip-fi[lter edits \(https://github.com/GregOnNet/nanoc-gzip-](https://github.com/GregOnNet/nanoc-gzip-filter/pull/1)filter/pull/1)
- • [OpenStreetMap mapping \(https://www.openstreetmap.org/user/michaelkl\)](https://www.openstreetmap.org/user/michaelkl)
- Code Abbey profi[le \(http://www.codeabbey.com/index/user\\_pro](http://www.codeabbey.com/index/user_profile/michaelkl)file/michaelkl)
- HackerRank profi[le \(https://www.hackerrank.com/michaelkl\)](https://www.hackerrank.com/michaelkl)

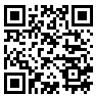